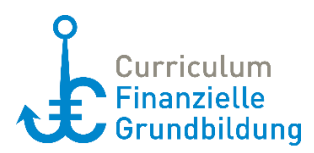

# **Max eröffnet ein Girokonto<sup>1</sup>**

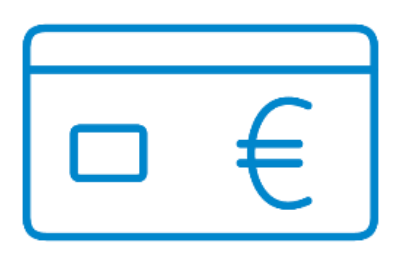

### **Inhalt**

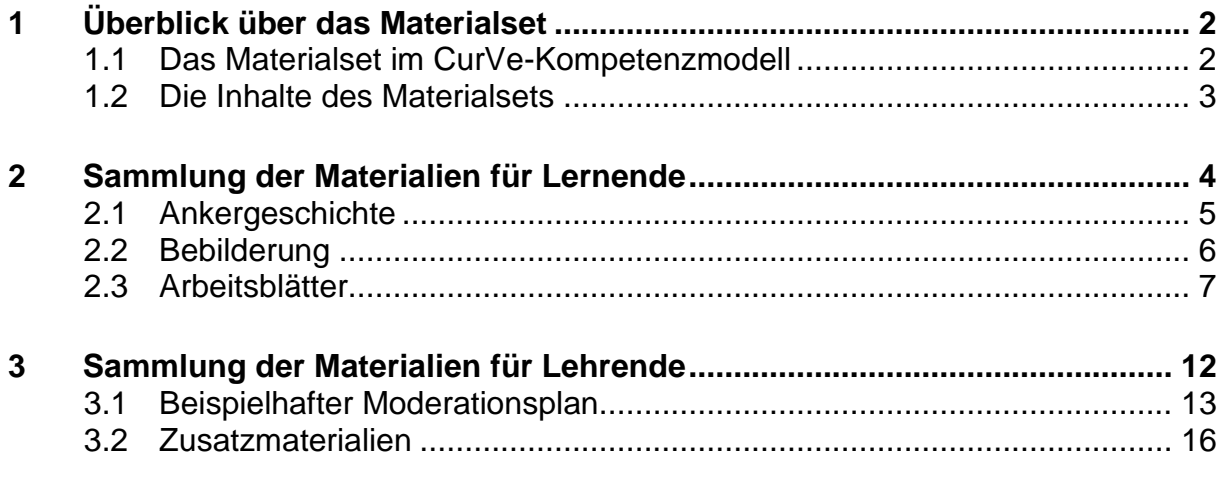

### **Authentisches Material als Anlage:**

Anlage 1: Teil A: Konsumbank 24 – Eröffnungsantrag Girokonto Teil B: Konsumbank 24 – Girokonto Konditionen Anlage 2: Briefbank – Giro-Godirekt-Produktinformation Anlage 3: Sparhier Twen – Übersicht Anlage 4: Sparhier – Bankwechselservice

### **Authentisches Material online:**

5. Online: Bestellformular SCHUFA-Bonitäts-Auskunft

<sup>1</sup> Die einzelnen Materialien wurden von Cordula Koning in Zusammenarbeit mit dem CurVe II-Team entwickelt. Zahlen und Fakten sind im Jahr 2018 recherchiert worden.

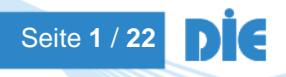

l

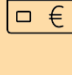

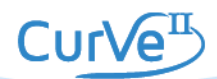

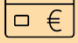

# <span id="page-1-0"></span>**1 Überblick über das Materialset**

### <span id="page-1-1"></span>**1.1 Das Materialset im CurVe-Kompetenzmodell**

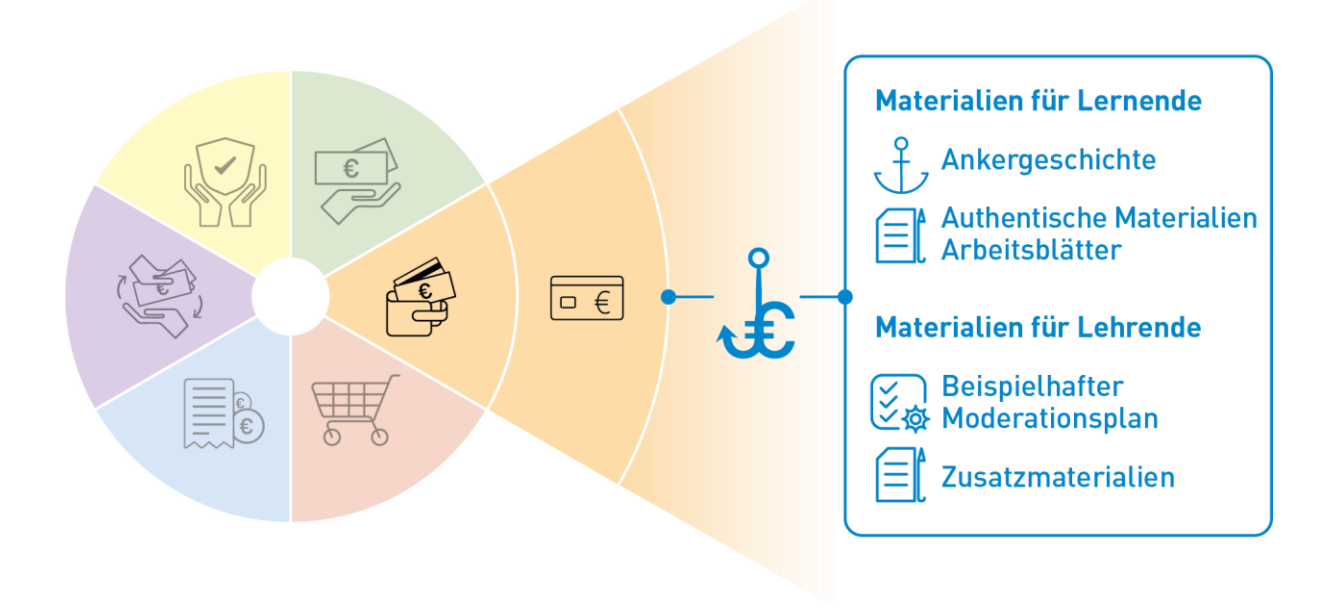

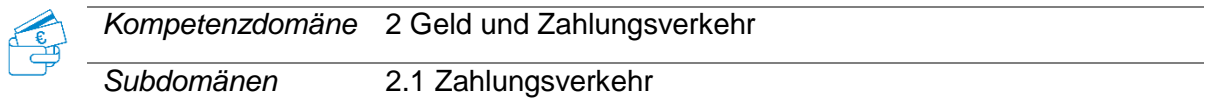

### **Beispielhafte Kompetenzanforderungen**

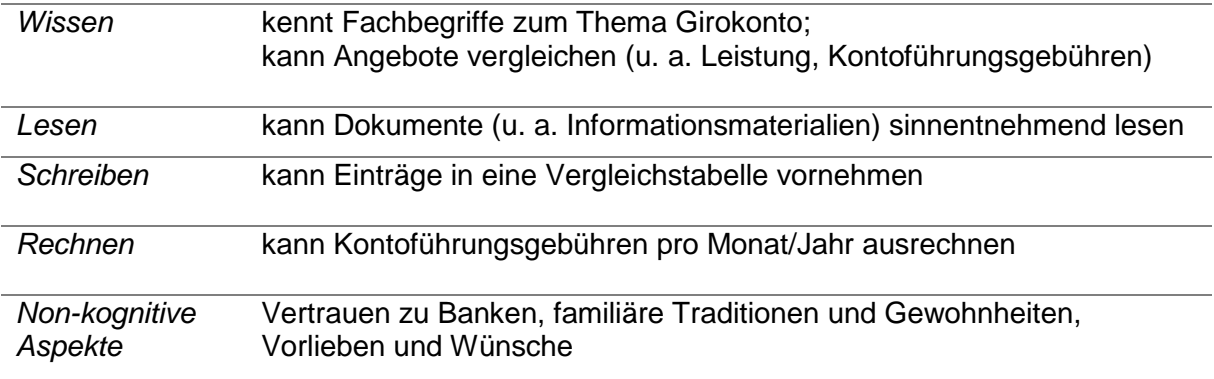

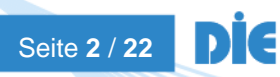

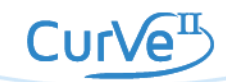

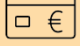

### <span id="page-2-0"></span>**1.2 Die Inhalte des Materialsets**

### **Max eröffnet ein Girokonto**

### **Materialien für Lernende**

Der Anker für dieses Materialset ist die Geschichte von Max, der volljährig geworden  $\tau$  ,  $\tau$ ist, bald eine Ausbildung beginnt und nun ein eigenes Girokonto eröffnen möchte. Am Beispiel von Max erarbeiten die TN, was man vor einer Kontoeröffnung beachten muss, bspw. ein Kostenvergleich, Vor- und Nachteile des Online-Bankings oder was es mit der SCHUFA-Klausel auf sich hat.

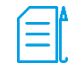

#### **Authentische Materialien**

- Anlage 1: Teil A: Konsumbank 24 Eröffnungsantrag Girokonto Teil B: Konsumbank 24 – Girokonto Konditionen
- Anlage 2: Briefbank GiroGodirekt-Produktinformation
- Anlage 3: Sparhier Twen Übersicht
- Anlage 4: Sparhier Bankwechselservice
- 5. Online: Bestellformular SCHUFA-Bonitäts-Auskunft: [https://www.meineschufa.de/downloads/SCHUFA\\_Infoblatt-BA-Antrag](https://www.meineschufa.de/downloads/SCHUFA_Infoblatt-BA-Antrag-deutsch.pdf)[deutsch.pdf](https://www.meineschufa.de/downloads/SCHUFA_Infoblatt-BA-Antrag-deutsch.pdf)

#### **Arbeitsblätter**

- Arbeitsblatt 1 Kostenvergleich Girokonten für Azubis (ausgefüllt und blanko)
- Arbeitsblatt 2 Direkt- oder Onlinebanken: Pro und Kontra
- Arbeitsblatt 3 Kontoeröffnung: SCHUFA-Klausel

### **Materialien für Lehrende**

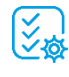

#### **Beispielhafter Moderationsplan**

#### **Zusatzmaterialien**

- Didaktisch-methodische Hinweise
- Lösungsblätter
- Infoblatt: Voraussetzungen zur Girokonteneröffnung
- Linkliste

#### Grundlegende technische Voraussetzungen für die Arbeit mit dem Materialset

Zur Bearbeitung des Materialsets sind keine besonderen technischen Voraussetzungen notwendig. Passend zum Moderationsplan empfehlen wir:

Abspielgerät für die Hördatei (z. B. Handy oder Laptop), Flipchart, Stifte, Laptop mit Beamer, Internetzugang.

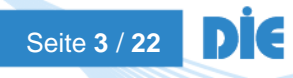

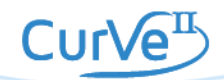

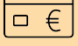

# <span id="page-3-0"></span>**2 Sammlung der Materialien für Lernende**

Folgende Materialien für Lernende stehen zur Verfügung:

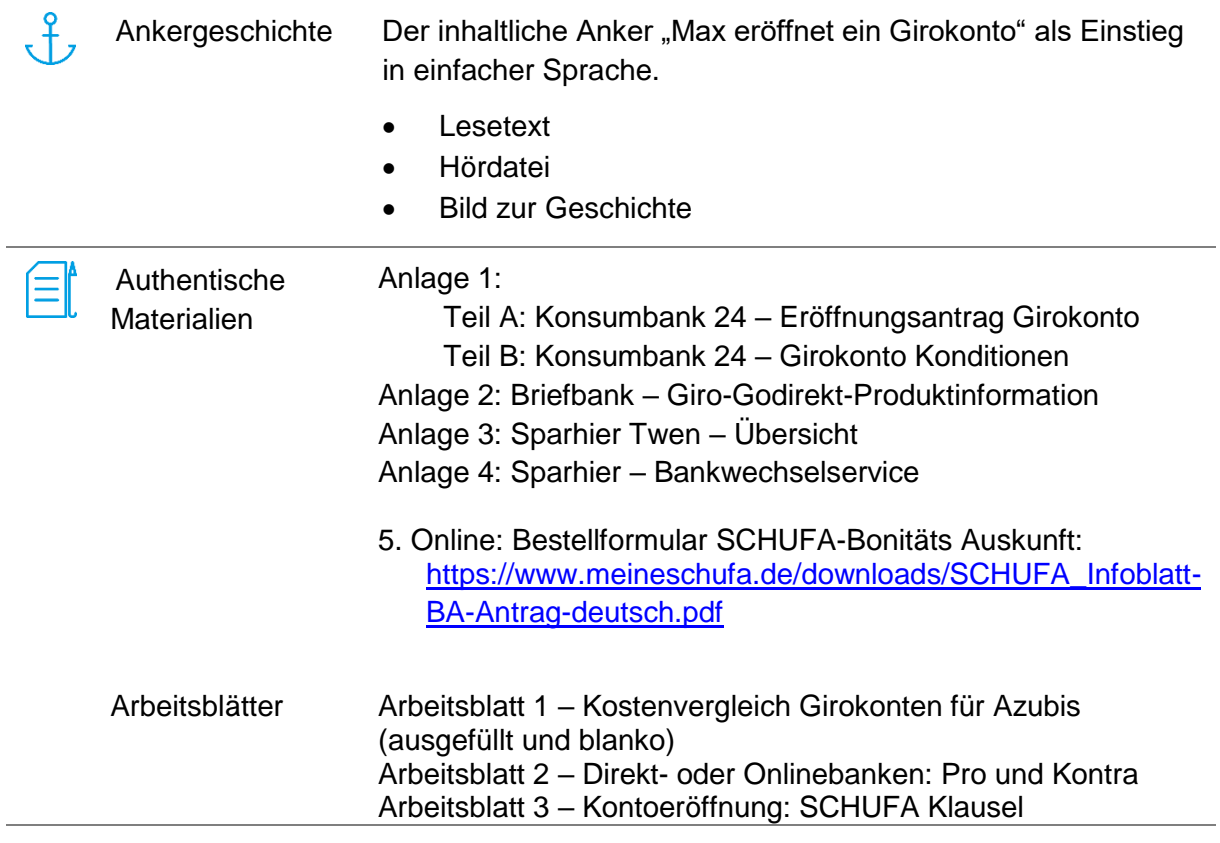

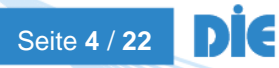

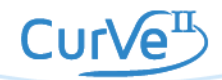

### <span id="page-4-0"></span>**2.1 Ankergeschichte**

### **Max eröffnet ein Girokonto**

Max ist gerade achtzehn Jahre alt geworden. Er braucht nun endlich ein eigenes **Girokonto**.

Sein neuer **Arbeitgeber** möchte ihm sein **Ausbildungsgehalt** auf ein **Girokonto** überweisen. Außerdem muss er bald seine ersten Rechnungen bezahlen.

Max geht erst einmal zur nächsten **Bank**. Hier möchte er wissen, wie teuer ein **Konto** für ihn ist*.*  Außerdem fragt er den Bankangestellten: "Was muss ich mitbringen, um ein **Konto** zu eröffnen?"

Max vergleicht einige Banken, um die beste für sich zu finden. Er will an vielen **Geldautomaten** kostenlos Geld abheben. Er überlegt, ob ein **Konto** bei der Filiale im Ort am besten ist. Oder ist **Online-Banking** besser?

Was muss Max beachten, wenn er ein **Girokonto** eröffnen will?

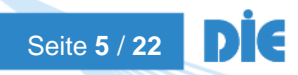

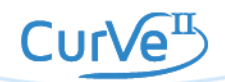

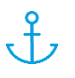

# <span id="page-5-0"></span>**2.2 Bebilderung**

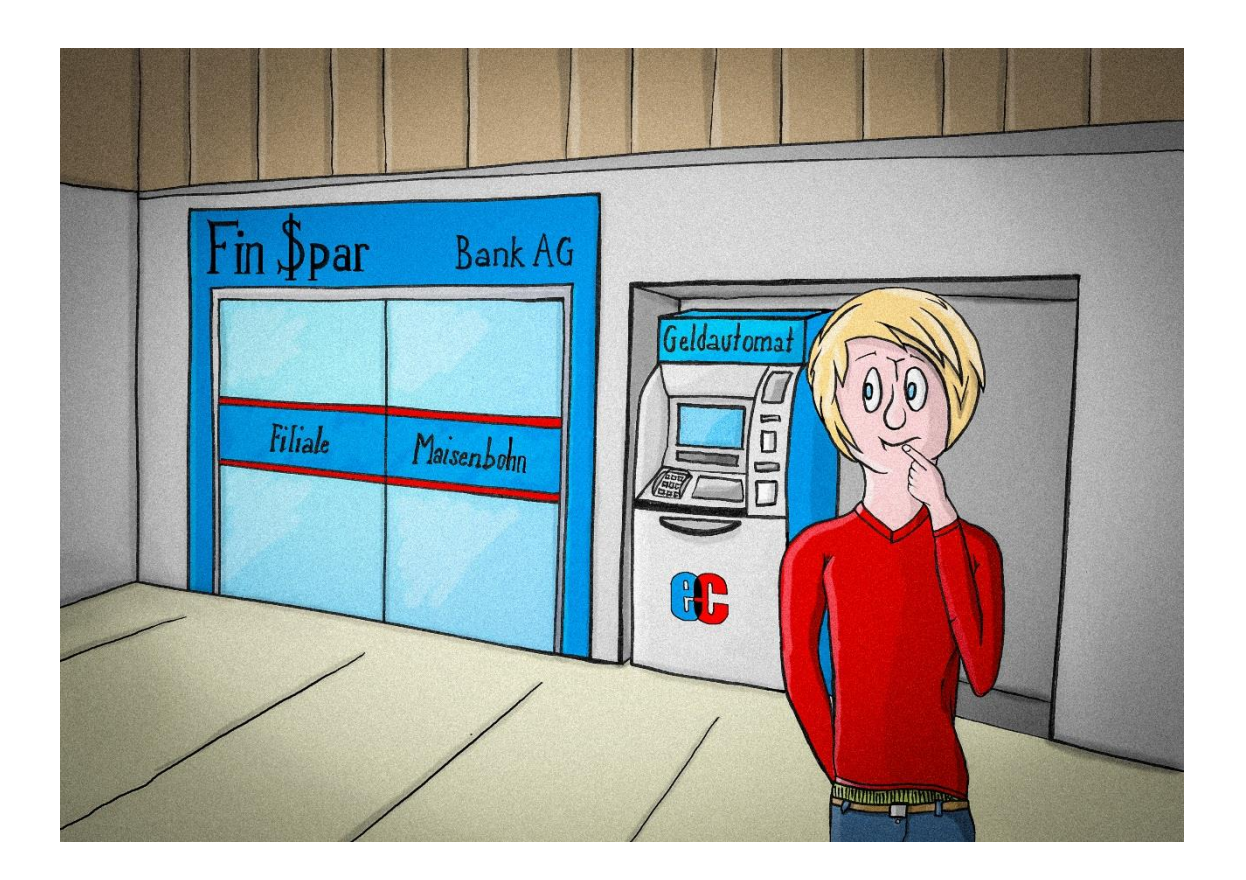

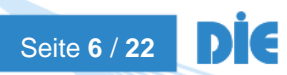

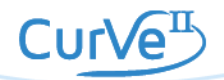

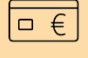

目

# <span id="page-6-0"></span>**2.3 Arbeitsblätter**

Folgende Arbeitsblätter stehen zur Verfügung:

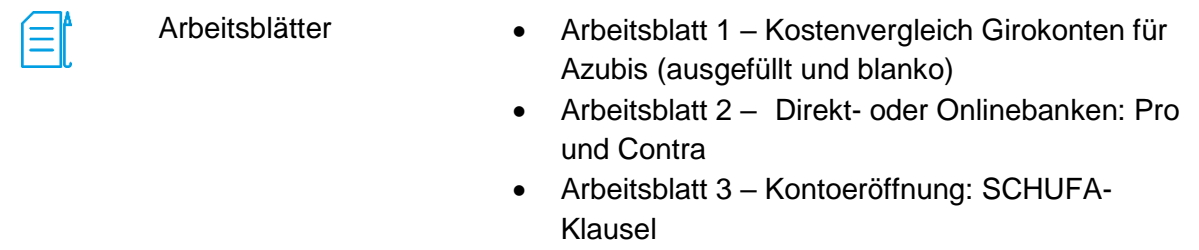

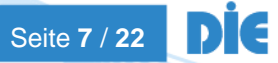

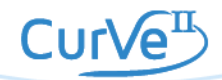

# **Arbeitsblatt 1 (ausgefüllt) Kostenvergleich Girokonto für Azubis**

In dieser Tabelle sind aus den Angeboten bereits Beträge eingetragen. Errechnen Sie den Gesamtpreis bei **monatlich 5 beleghaften\* Überweisungen** pro Jahr und vergleichen Sie die Konten.

Was fällt Ihnen auf?

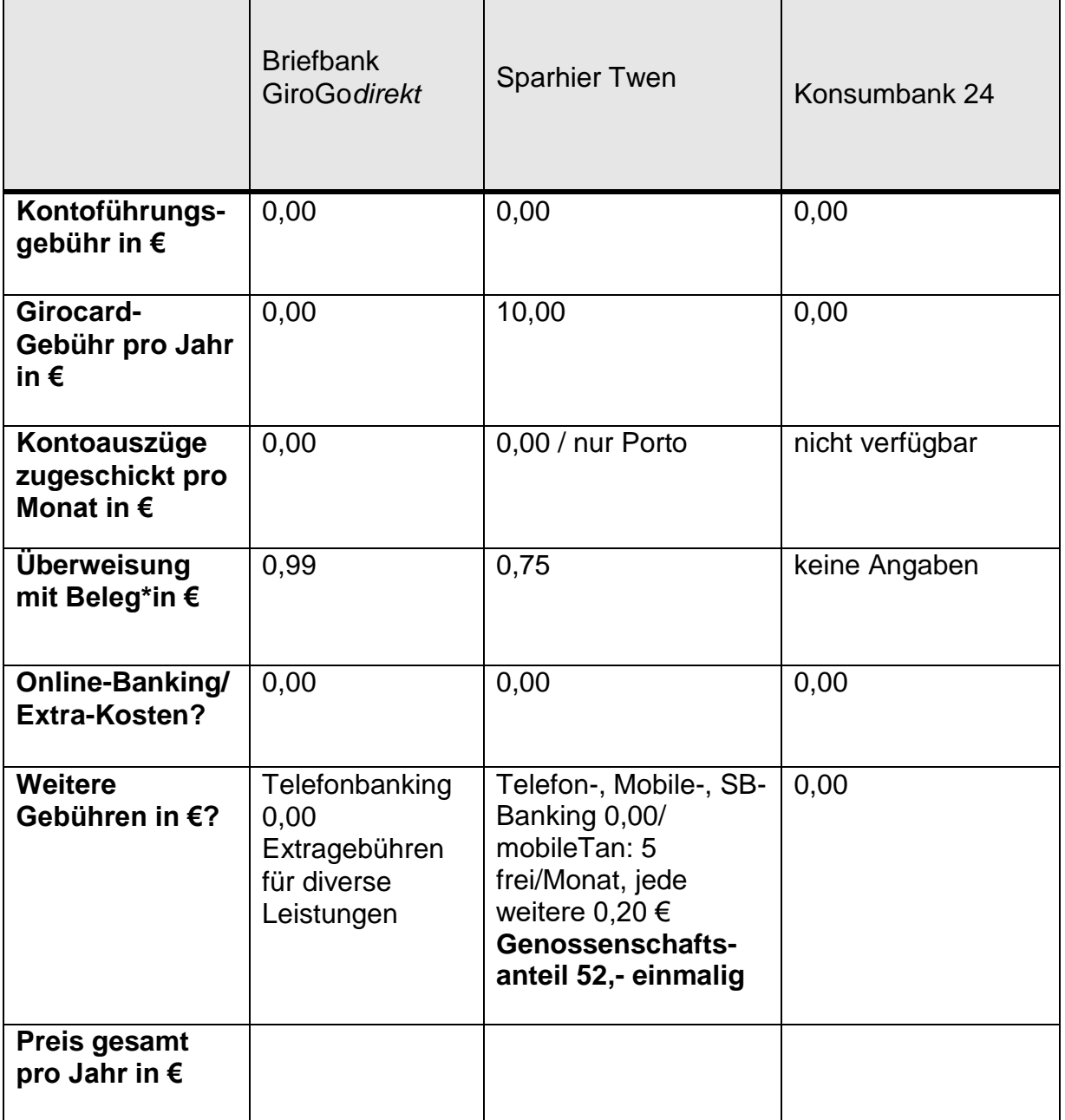

\* Überweisung mit Beleg oder auch "beleghafte Überweisung": ein Überweisungsbeleg, der mit der Hand ausgefüllt wird. Danach wird er bei der Bank eingereicht und dort bearbeitet.

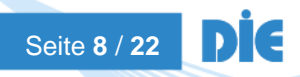

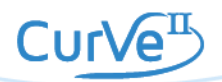

≡l

# **Arbeitsblatt 1 (blanko)**

### **Kostenvergleich Girokonto für Azubis**

Schauen Sie sich die Anlagen 1 bis 3 an. Füllen Sie die Tabelle aus. Errechnen Sie den Gesamtpreis bei **monatlich 5 beleghaften\* Überweisungen** pro Jahr und vergleichen Sie die Konten.

Was fällt Ihnen auf?

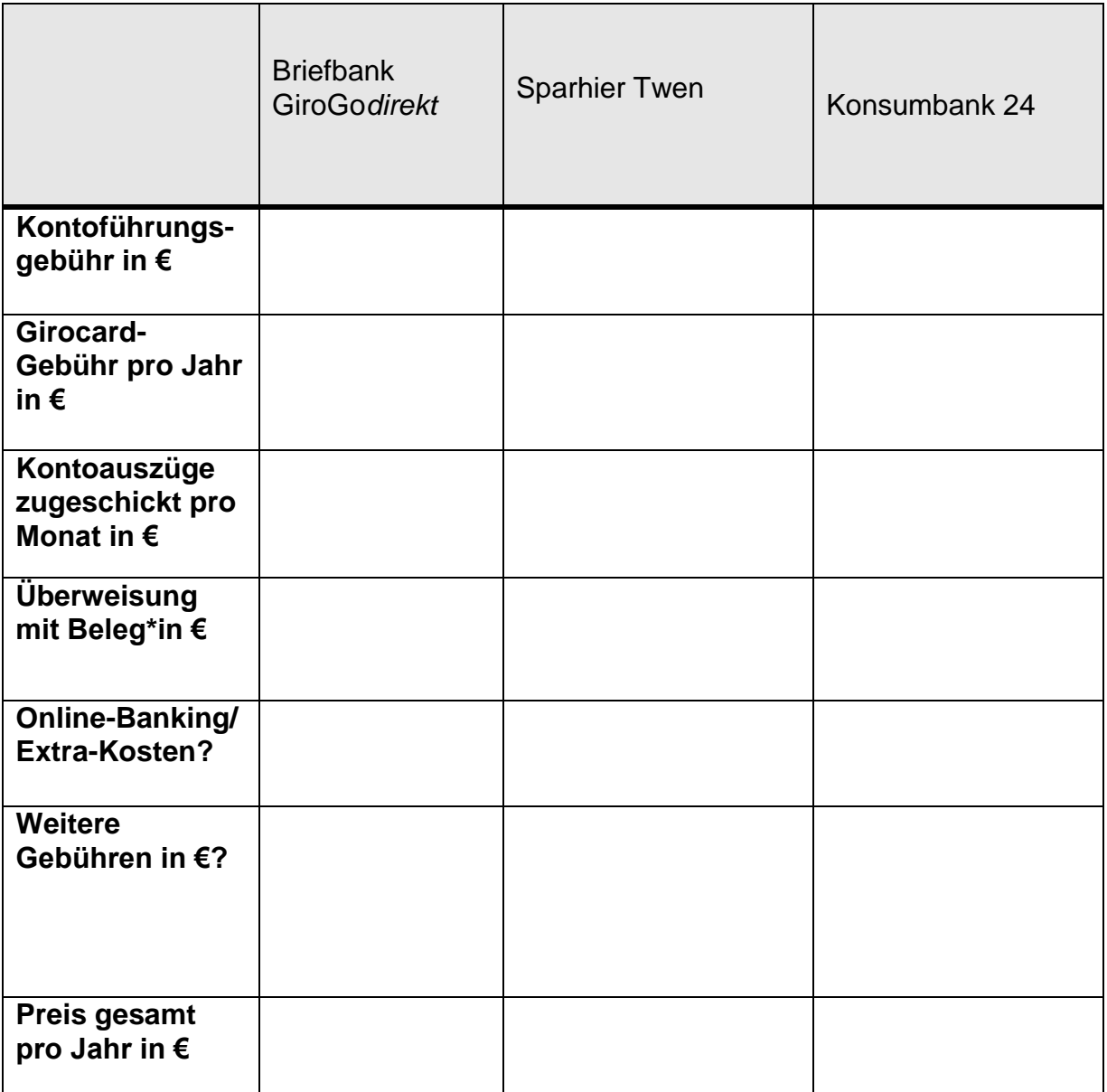

\* Überweisung mit Beleg oder auch "beleghafte Überweisung": ein Überweisungsbeleg, der mit der Hand ausgefüllt wird. Danach wird er bei der Bank eingereicht und dort bearbeitet.

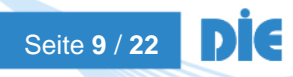

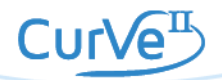

**Arbeitsblatt 2**

# **Direkt- oder Onlinebanken: Pro und Contra**

Überlegen und erarbeiten Sie:

# **Was sind die Vorteile von einem (reinen) Direktbank-Konto?**

**Was sind die Nachteile von einem (reinen) Direktbank-Konto?**

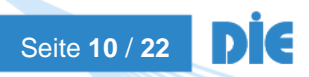

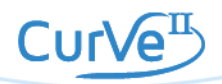

f≣

# **Arbeitsblatt 3**

# **Kontoeröffnung: SCHUFA-Klausel**

Sie möchten ein Konto eröffnen. Lesen Sie die SCHUFA-Klausel in der beiliegenden Unterlage durch. Schreiben Sie auf, was an die SCHUFA gemeldet wird.

- 1.
- 2.
- 3.
- 4.
- .
- .
- .

f≡r

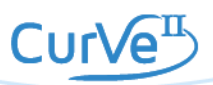

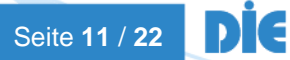

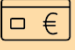

# <span id="page-11-0"></span>**3 Sammlung der Materialien für Lehrende**

Folgende Materialien für Lehrende stehen zur Verfügung:

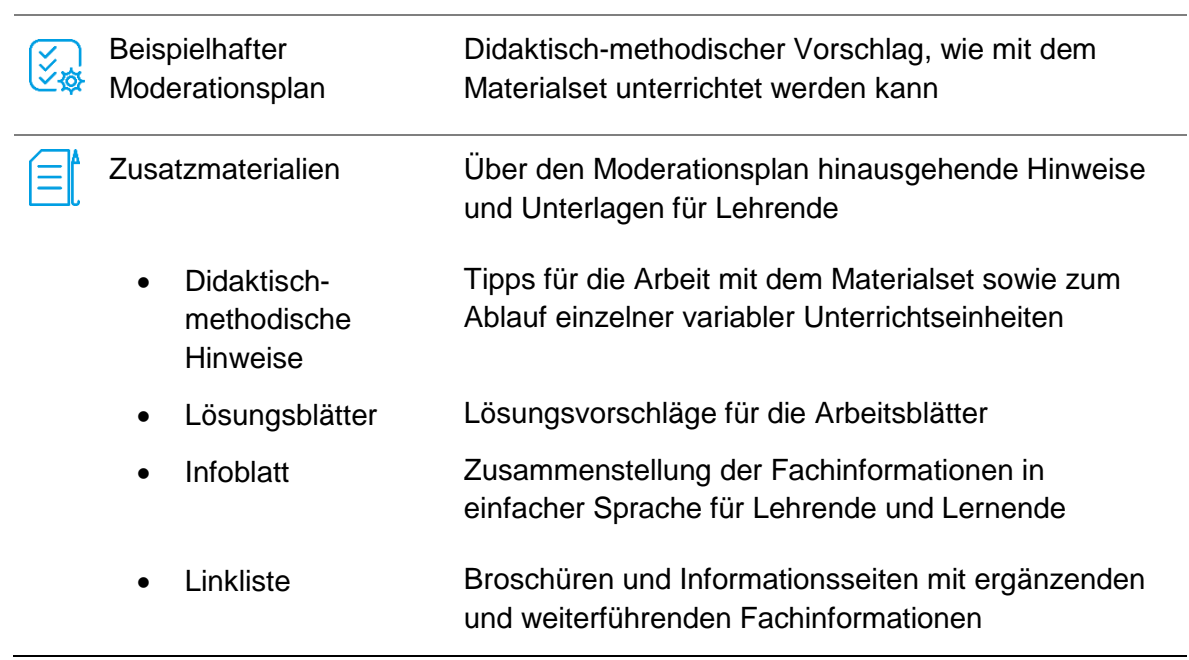

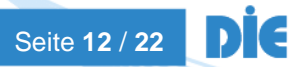

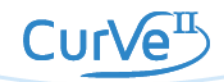

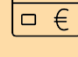

 $\widetilde{\left( \begin{smallmatrix} \swarrow \end{smallmatrix} \right)}$ 

# <span id="page-12-0"></span>**3.1 Beispielhafter Moderationsplan**

Der Moderationsplan bietet Ihnen in kurzer Form Hinweise zur Gestaltung der Lernangebote, inklusive Variationsmöglichkeiten. Auf die Angabe von Zeiten wird verzichtet, da diese flexibel im Sinne der Teilnehmendenorientierung angepasst werden sollen. Die Inhalte sind ausreichend für mindestens 90 Minuten. Tipp: Sie können die ausgedruckten DIN-A4-Seiten in der Mitte zerschneiden und erhalten so handliche Moderationskarten.

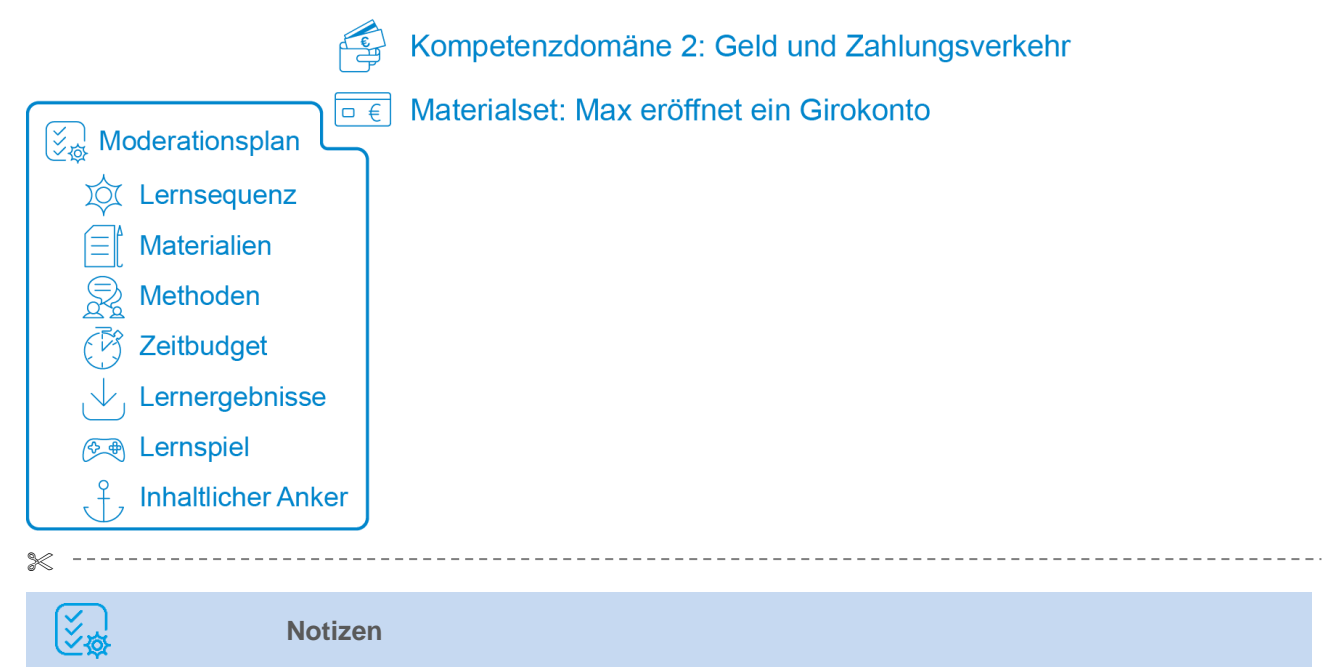

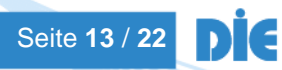

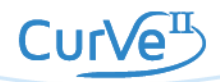

### **Max eröffnet ein Girokonto**

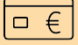

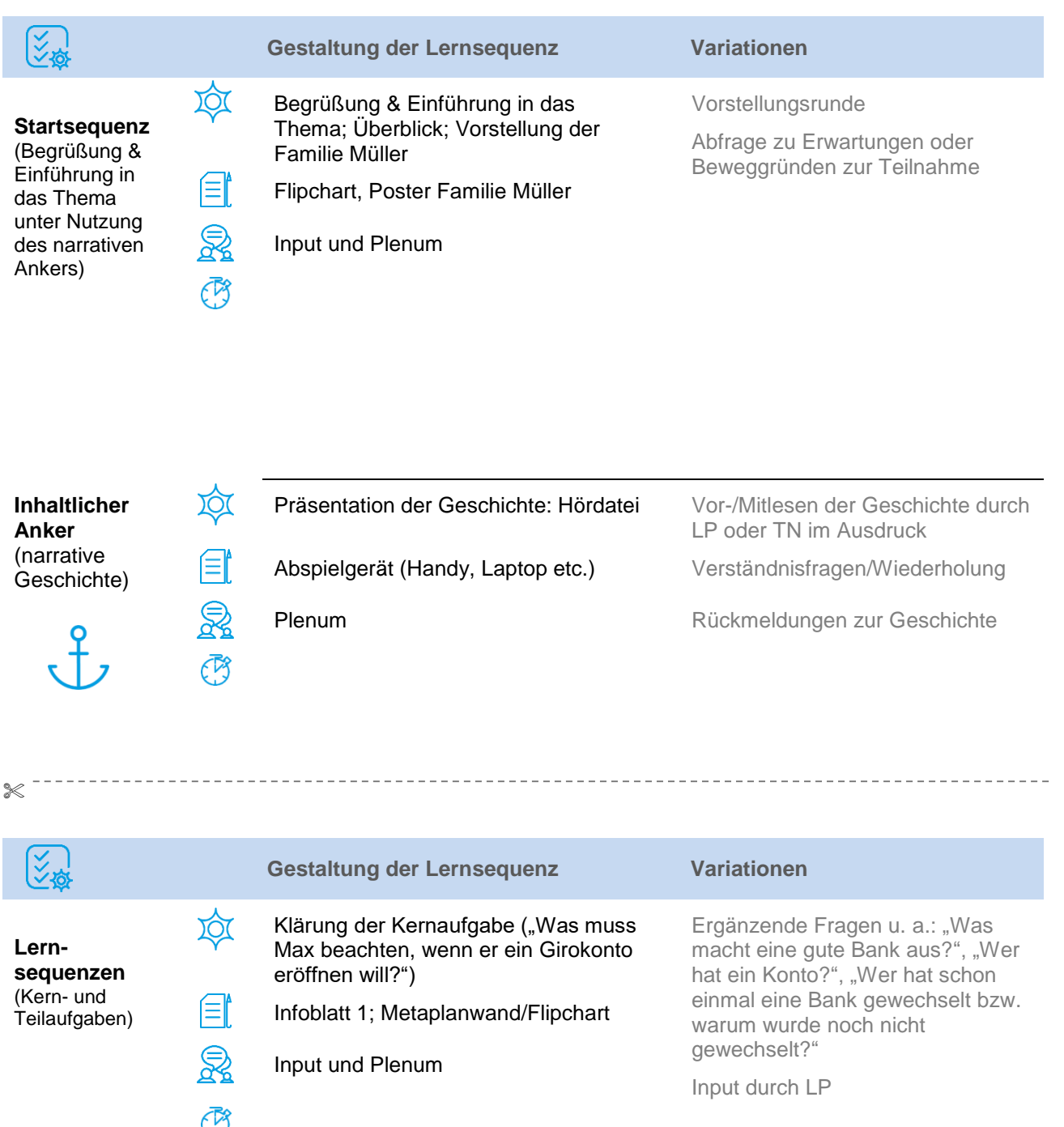

 $\mathbb{C}$  $\overline{\mathcal{N}}$ Vergleich der Ergebnisse

Einzelarbeit/Partnerarbeit

Kostenvergleich Girokonten von Azubis (addieren und vergleichen)

Beamer

应

Ēľ

R

AB 1 (Kostenvergleich Girokonten);

Seite **14** / **22**

DIC

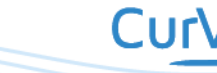

TN füllen AB 1 selbst aus und

authentischen Materialien die Beträge (Anlage 1–3 Girokonten) Exkurs: Basiskonto (Linkliste, Link Nr. 2 – Broschüre "Recht auf ein

Nutzung von Onlinevergleichsportalen (siehe Erweiterungen) Kostenvergleich: "normale" Konten

recherchieren dazu in

Konto")

### **Max eröffnet ein Girokonto**

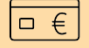

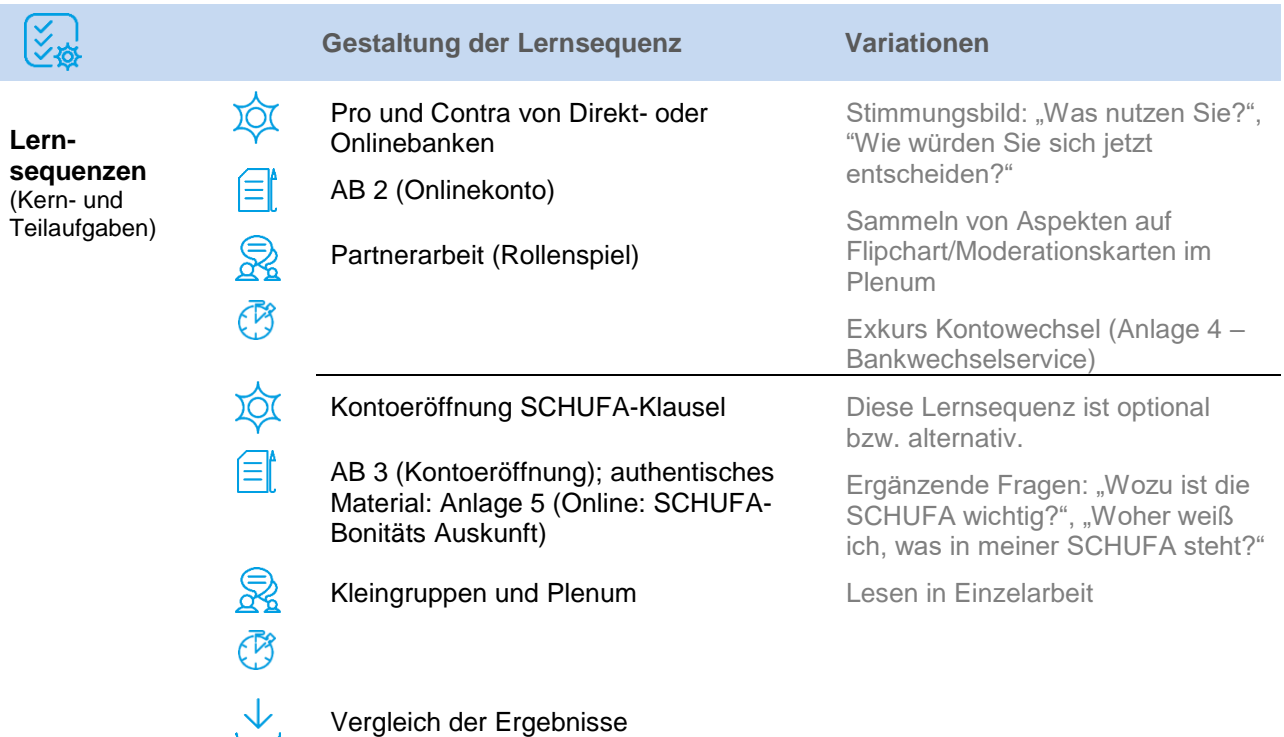

#### 

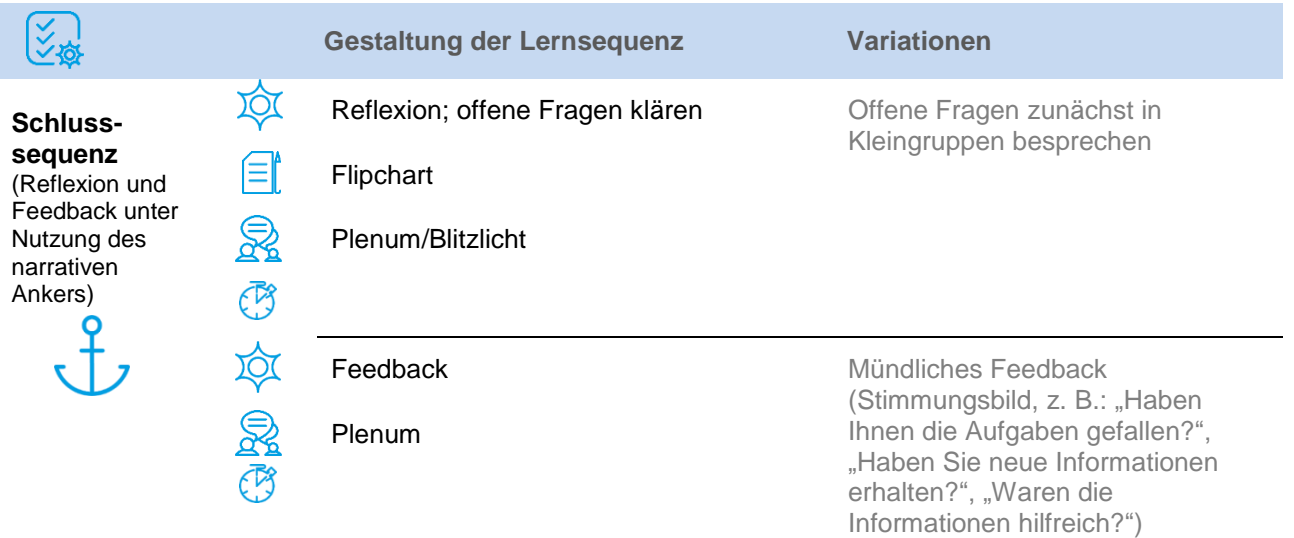

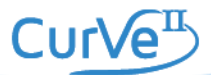

### <span id="page-15-0"></span>**3.2 Zusatzmaterialien**

### **3.2.1 Didaktisch-methodische Hinweise**

#### **Tipp zum Ablauf**

Zur Besprechung der **Kernaufgabe**: Was muss Max beachten, wenn er ein Girokonto eröffnen will?

In einem Brainstorming können bspw. folgende Aspekte gesammelt werden:

- Nähe der Bankfiliale,
- Anzahl der Geldautomaten,
- Filial- oder Direktbank,
- Öffnungszeiten,
- Kosten,
- Image/ Reputation der Bank.

#### Zur **Teilaufgabe 3: Kontoeröffnung: SCHUFA-Klausel**:

Hier bekommen die TN aus einem Konto-Eröffnungsantrag die SCHUFA-Klausel ausgehändigt, um dafür zu sensibilisieren, dass die Kontoeröffnung an die SCHUFA gemeldet wird. Eventuelle Schulden auf dem Konto werden auch gemeldet. Folgeprobleme könnten sein, dass man einen negativen SCHUFA-Eintrag bekommt und dann schwieriger eine Wohnung oder einen Telekommunikationsanschluss bekommt. Man kann auch darauf verweisen, dass es jedem Bürger zusteht, alle zwölf Monate eine kostenlose Datenübersicht von der SCHUFA zu erhalten. Aktuelle Infos zu Schufa: siehe Linkliste, Link Nr. 4.

Diese SCHUFA-Klausel in den Anlagen ist vom Jahr 2017, also inzwischen veraltet. Sie bezieht sich noch auf das Bundesdatenschutzgesetz. Seit Mai 2018 gilt die europäische Datenschutz-Grundverordnung (DSGVO). Daher sind die hier genannten Informationen, z.B. unter welchen Voraussetzungen Daten übermittelt werden dürfen oder wann Meldungen erfolgen dürfen, so nicht mehr zutreffend. Es gelten jetzt die Voraussetzungen der DSGVO. Auch die postalische Adresse des SCHUFA Service Centers stimmt nicht mehr. Das befindet sich jetzt in Bochum. Für die Bearbeitung der Aufgabe ist dies jedoch zweitrangig, da die Infos sich sowieso immer wieder ändern können. Die Lernenden sollen sensibilisiert werden zum Thema Schufa. Außerdem lernen Sie, Informationen aus Texten zu entnehmen.

Die Lernenden sollten informiert werden, dass die SCHUFA sowohl kostenfreie, als auch kostenpflichtige Angebote hat. Die kostenlose Datenauskunft ist im Internet nicht ganz einfach zu finden – es wird immer wieder versucht, auf kostenpflichtige Angebote umzuleiten. Sie ist bei weitem am Umfangreichsten und enthält alles, was die SCHUFA gespeichert hat (sollte sie zumindest). Die "Bonitätsauskunft" kostet rund 30 €. Sie enthält eine Bestätigung der SCHUFA, ob und ggf. welche Negativmerkmale vorliegen (nicht gezahlte Rechnungen, geplatzte Kredite etc.). Im Verkehr nach außen – z. B. Vermieter etc. reicht diese Bestätigung aus und ist auch alles, was Geschäftspartner wissen müssen. Die kostenlose Datenkopie ist viel zu umfangreich und enthält viele Informationen, die einen Außenstehenden gar nichts angehen, z. B. wie viele Konten, Kreditkarten etc. bestehen.

#### **Berücksichtigung der Werte, Einstellungen, Motivationen und Erfahrungen**

Um non-kognitive Aspekte zu beleuchten, könnte man darüber diskutieren, ob man selber zur Bank der Eltern gegangen ist, ob man schon einmal die Bank gewechselt hat oder wechseln möchte.

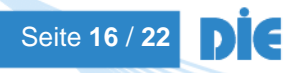

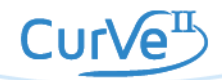

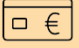

### **Ergänzungen, Erweiterungen, Modifikationen**

### **Weiterführende Aufgaben und Hinweise für heterogene Lerngruppen**

- **Alternativaufgabe 1: für Fortgeschrittene mit höherer Lesekompetenz:** Die TN bekommen die Aufgabe in Form einer leeren Tabelle ausgeteilt. Zusätzlich werden den TN max. die drei Bankunterlagen für die Girokonten zur Verfügung gestellt (oder in Gruppen jeweils eine Bankunterlage). Es sollen nun anhand der Unterlagen die Preise für die Kontoführungsgebühr, Girocard-Gebühr etc., soweit möglich, in die Tabelle eintragen werden (Anlage 1–3).
- **Alternativaufgabe 2: für Fortgeschrittene mit guter Lesekompetenz, für erwachsene TN mit normalen Girokonten oder als vertiefende Folgeaufgabe:** In dieser Tabelle sind die Kosten für normale Girokonten aufgeführt, die Kosten pro Jahr sollen ermittelt werden.
	- Max bekommt als Auszubildender besondere Konditionen für sein Konto (kostenlos oder geringere Kosten als normal). Es kann darauf hingewiesen werden, dass sich das ändert, wenn er mit der Ausbildung fertig ist. Da man selten seine Bank wechselt, kann es dort nachher zu höheren Kosten kommen, so dass man sich vielleicht vorher eine günstige Bank aussuchen sollte.
	- Wenn Fragen zu "CashPool" oder "Cash Group" auftauchen, siehe [http://www.cashgroup.de/Presentation/CashGroup/Start/Index,](http://www.cashgroup.de/Presentation/CashGroup/Start/Index) Zugriff: 06.11.18.

### **Vorschläge zur Erweiterung des Materialsets:**

- Online-Vergleich: In Vergleichsportalen können Girokonten verglichen werden und über das Smartboard/ Whiteboard für alle TN sichtbar die Nutzung der Portale demonstriert werden z.B.
	- [www.check24.de](file:///H:/überarbeitete%20Materialsets/Erprobungsphase/Koning/www.check24.de)
	- [www.verivox.de](file:///H:/überarbeitete%20Materialsets/Erprobungsphase/Koning/www.verivox.de)
	- [www.finanztip.de](file:///H:/überarbeitete%20Materialsets/Erprobungsphase/Koning/www.finanztip.de)

Bei Vermittlung über Vergleichsportale können unter Umstände Provisionen fließen [\(https://www.test.de/Urteil-gegen-Finanztip-Nicht-werbefrei-5505092-0/\)](https://www.test.de/Urteil-gegen-Finanztip-Nicht-werbefrei-5505092-0/)

- Exkurs Kontowechsel: Für die TN, die ihr Konto gerne wechseln möchten (Bsp. für ein Bankwechselformular, Anlage 4).
- Exkurs Basiskonto: In der Diskussion könnte es sein, dass manche TN noch kein Konto haben, aber gerne ein Konto haben möchten. Dort kann man darauf verweisen, dass iedem ein Konto gesetzlich zusteht (siehe Linkliste: Link Nr. 2 Broschüre "Recht auf ein Konto" und Link Nr. 5 "Basiskonto Antrag")

**Exkurs: Gebühren beim Geldholen an fremden Geldautomaten** Erfahrungsaustausch unter den TN. Dabei soll sensibilisiert werden, dass das Geldholen an fremden Automaten sehr teuer werden kann (siehe Linkliste, Nr. 4). Man sollte sich bei seiner Bank informieren, an welchen Automaten man kostenlos Geld holen kann. Oft gibt es Banken, die sich zu Gruppen zusammenfinden und an denen man wechselseitig umsonst Geld holen kann bzw. in Geschäften oder Tankstellen

[\(http://www.cashgroup.de/Presentation/CashGroup/Start/Index,](http://www.cashgroup.de/Presentation/CashGroup/Start/Index) Zugriff: 06.11.18).

### **Verlinkungen und Verknüpfungen zu anderen Materialsets:**

- Materialset "Michael möchte einen Gebrauchtwagen kaufen": ein Infoblatt zum Thema Schufa
- Materialset "Max nutzt sein Konto": Führung eines Girokontos

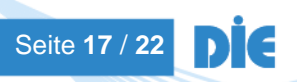

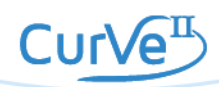

# **3.2.2 Lösungsblätter**

# **Lösungsvorschlag zum Arbeitsblatt 1**

# **Kostenvergleich Girokonten für Azubis**

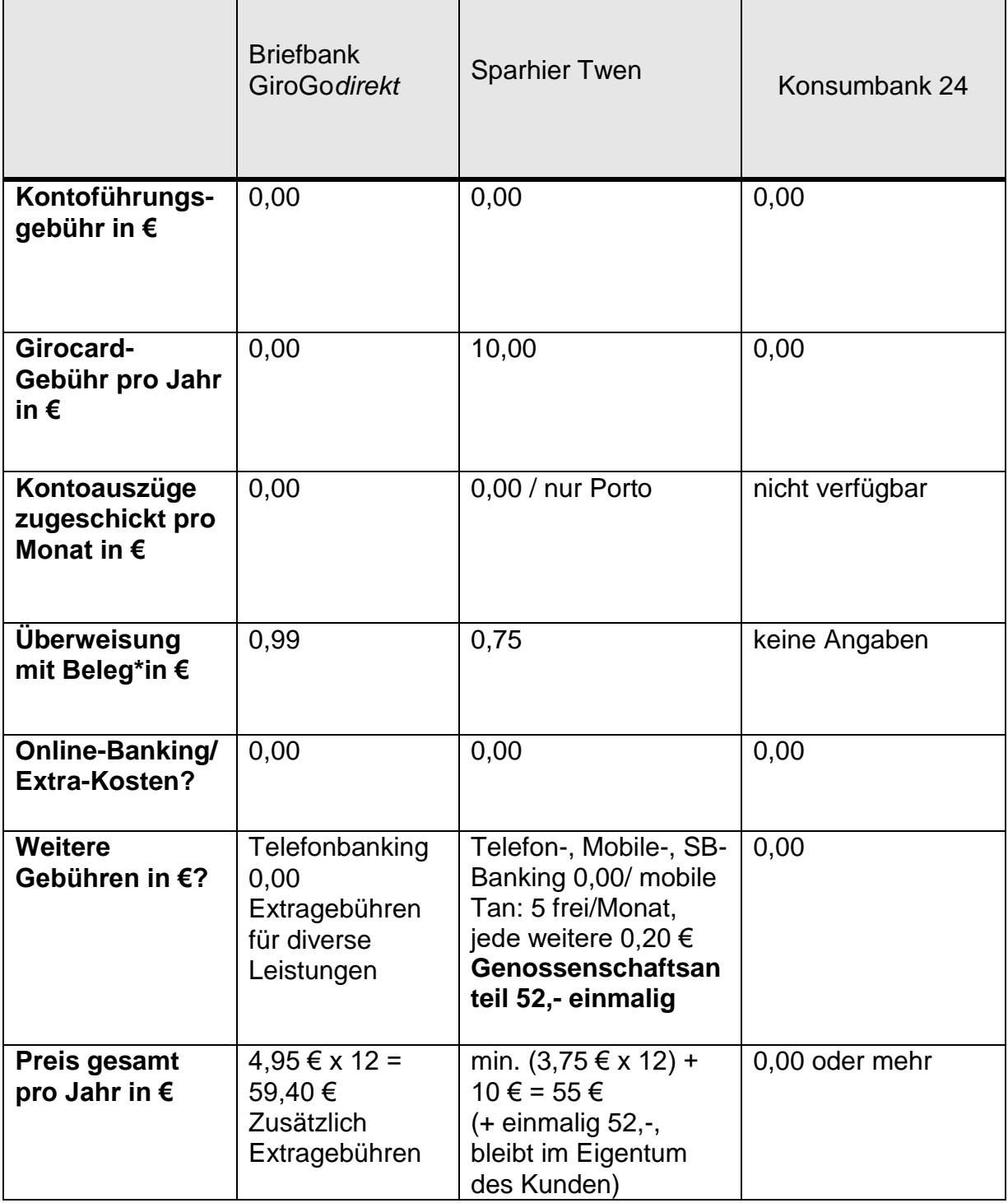

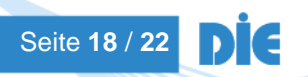

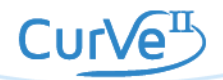

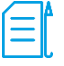

# **Lösungsvorschlag zum Arbeitsblatt 2 Direkt- oder Onlinebanken: Pro und Contra**

### **Vorteile**

- Rund-um-die-Uhr: Bankgeschäfte können jederzeit erledigt werden
- ortsunabhängig: vom heimischen PC oder auch im Urlaub zu erledigen
- Zeitersparnis: man muss nicht mehr zur Bank gehen
- häufig keine oder geringere Kontoführungsgebühren, daher preiswerter
- Kontoanzüge in digitaler Form zum Abspeichern

#### **Nachteile**

- nicht so sicher (keine Bankgeschäfte an einem öffentlichen Rechner vornehmen)
- Hacker versuchen PINs und TANs auszuspähen (Phishing). Aber Skimming (Karten kopieren + PIN mitschneiden) ist auch am Geldautomaten in der Filiale eine beliebte Masche.
- Bei Direktbanken hat man keinen persönlichen Ansprechpartner mehr, nur Telefonoder Online-Kontakt ist möglich. Ganz aktuelles Problem: vielfache Beschwerden wegen des Wartens in Hotline bei Problemen. Aber je nach Filialbank und Paket gibt es auch keinen entsprechenden Service.
- ggf. Kosten für die Telefonhotline
- man nimmt den Bankangestellten die Arbeit ab, es gibt zukünftig immer weniger Arbeitsplätze bei der Bank
- wenn der PC nicht funktioniert oder das Smartphone nur ein veraltetes Betriebssystem besitzt

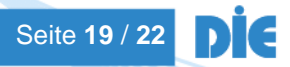

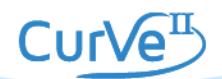

# **Lösungsvorschlag zum Arbeitsblatt 3 Kontoeröffnung: SCHUFA-Klausel**

Sie möchten ein Konto eröffnen. Lesen Sie die SCHUFA-Klausel in der beiliegenden Unterlage durch. Schreiben Sie auf, was an die SCHUFA gemeldet wird.

- 1. Beantragung des Kontos
- 2. Durchführung des Kontos
- 3. Beendigung des Kontos
- 4. Beantragung und Abschluss eines Kredites
- 5. Beendigung eines Kreditkartenvertrages
- 4. fällige Forderungen
- 5. Kontenmissbrauch
- 6. Kartenmissbrauch (Betrugstatbestände)

SCHUFA Holding AG (Schutzgemeinschaft für allgemeine Kreditsicherung) ist keine Behörde, sondern eine Aktiengemeinschaft.

Die SCHUFA speichert und nutzt die Daten für das Scoring (Beurteilung des Kreditrisikos) und gibt sie an Partner mit berechtigtem Interesse weiter (Vermieter, Energieversorger, Telekommunikation etc.).

Die Prüfung der Identität und des Alters für Vertragspartner ist möglich (z. B. Versandhäuser).

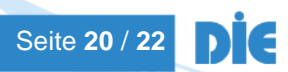

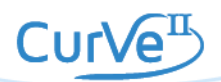

### **3.2.3 Infoblatt**

# **Voraussetzungen zur Girokontoeröffnung**

Um ein Girokonto zu eröffnen, muss man sich ausweisen. Man braucht:

- Personalausweis
- Reisepass mit Meldebestätigung
- Passersatzpapiere, von deutschen Behörden ausgestellt

Wer noch nicht volljährig (18 Jahre) ist und keinen Personalausweis hat, braucht:

- Unterschriften beider Eltern
- Ausweise der Eltern
- ggf. Geburtsurkunde

Bei Online-Eröffnungen muss danach durch das "POSTIDENT"-

Verfahren die Identität nachgewiesen werden. Hierbei legt man bei der Post seine Ausweispapiere vor. Die Post schickt dann die bestätigten Unterlagen zur Bank.

Bei Flüchtlingen/Asylbewerbern wird Folgendes für die Kontoeröffnung benötigt:

- Asylbewerber: **Ankunftsnachweis** nach § 63a AsylG
- Asylbewerber: **Aufenthaltsgestattungen** gem. § 63 AsylVerfG
- Geduldete: **Duldungsbescheinigungen** nach § 60a Abs. 4 **AufenthaltsG**

Quelle:

[https://www.bafin.de/SharedDocs/FAQs/DE/Verbraucher/Bank/Produkte/Girokonto/0](https://www.bafin.de/SharedDocs/FAQs/DE/Verbraucher/Bank/Produkte/Girokonto/02_kontoeroeffnung.html) [2\\_kontoeroeffnung.html,](https://www.bafin.de/SharedDocs/FAQs/DE/Verbraucher/Bank/Produkte/Girokonto/02_kontoeroeffnung.html) Zugriff: 06.11.18 [https://www.verbraucherzentrale.de/wissen/geld-versicherungen/sparen-und](https://www.verbraucherzentrale.de/wissen/geld-versicherungen/sparen-und-anlegen/konto-fuer-fluechtlinge-12224)[anlegen/konto-fuer-fluechtlinge-12224,](https://www.verbraucherzentrale.de/wissen/geld-versicherungen/sparen-und-anlegen/konto-fuer-fluechtlinge-12224) Zugriff: 06.11.18

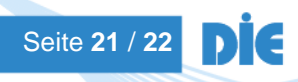

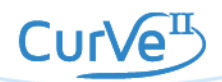

### **3.2.4 Linkliste**

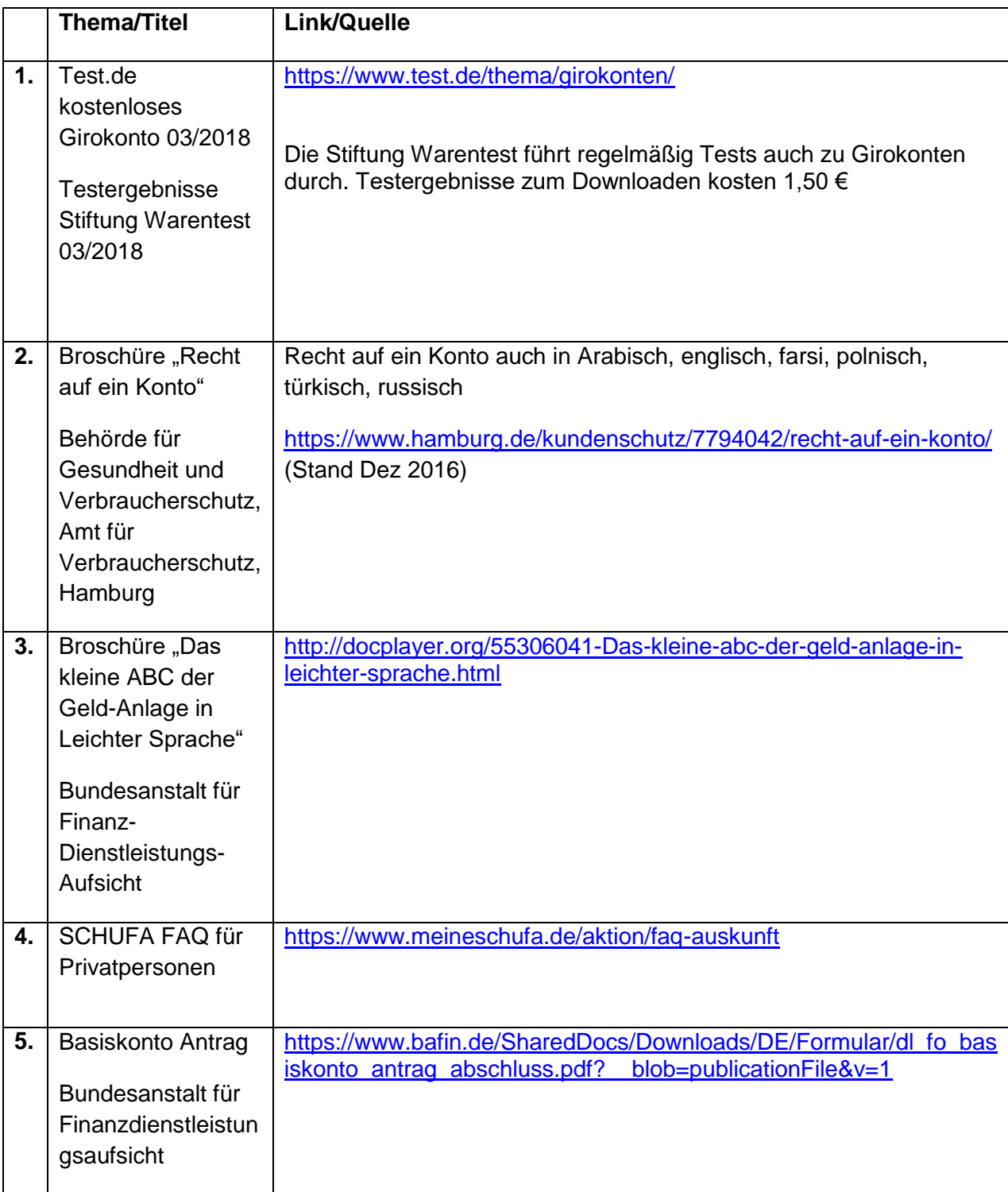

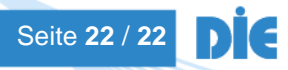

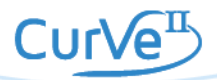

 $\equiv$